## **SANTA CATARINA** SERVIÇO INTERMUNICIPAL DE AGUA E ESGOTO

Balancete Financeiro - Por Categoria Econômica - Despesa Empenhada

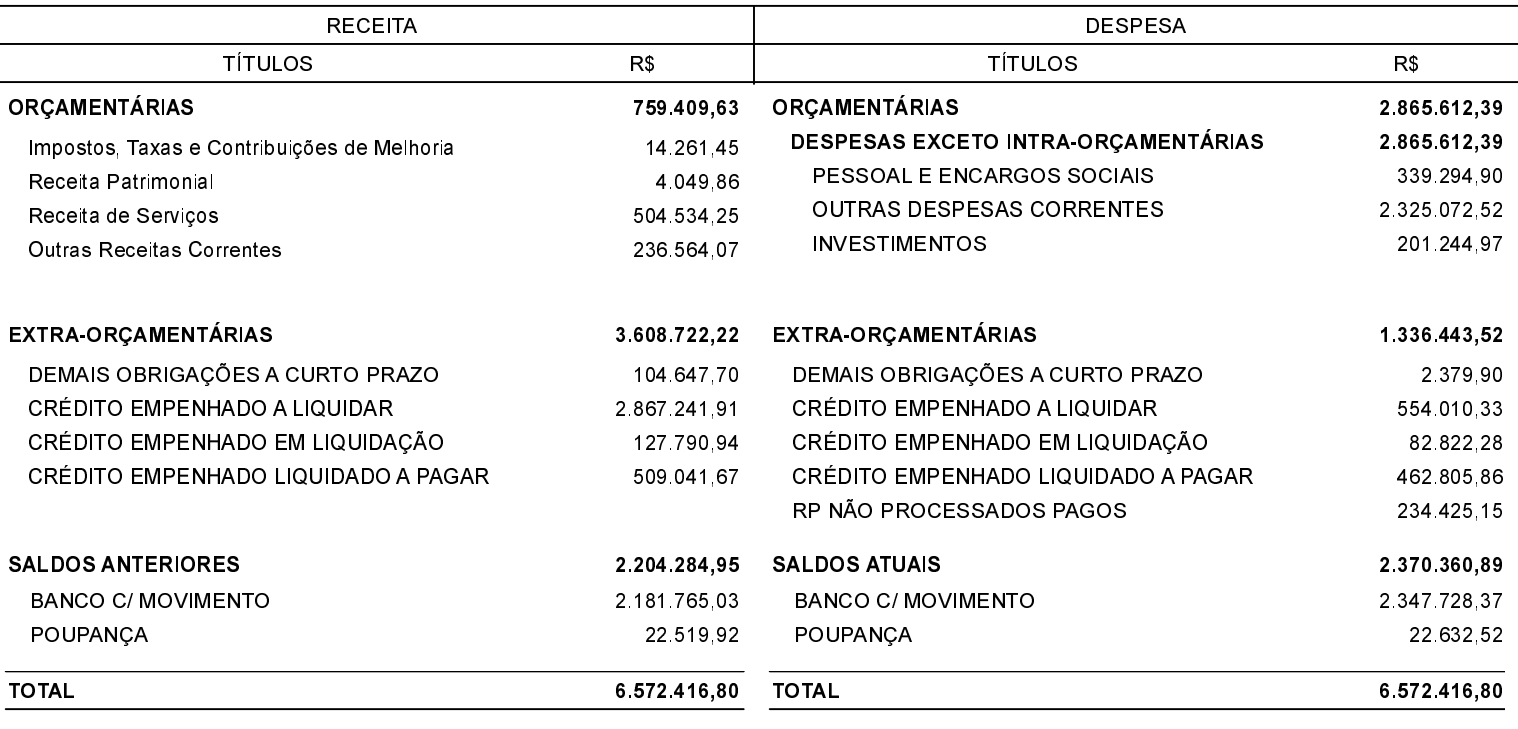

CAPINZAL, 03/02/2021

SIDNEI PENZO **DIRETOR** 

EDILSON DOS SANTOS VILARINO CONTADOR - CRC/SC-023320/O-8